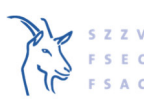

Schweizerischer Schafzuchtverband<br>Fédération suisse d'élevage ovin

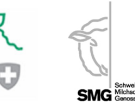

### **Stammbetrieb in der TVD**

Bei temporären Aufenthalten gibt es seit der Einführung der TVD für Schafe und Ziegen immer wieder Differenzen zwischen der TVD und dem CapraNet, SheepOnline oder dem SMG-Net. Um den Bedürfnissen möglichst aller Betriebe gerecht zu werden, unabhängig davon wie viele Mitgliedschaften sie haben und unabhängig davon, ob die Tiere verstellt sind oder nicht, haben der Schweizerische Ziegenzuchtverband (SZZV), der Schweizerische Schafzuchtverband (SSZV) und die Schweizerische Milchschafzucht Genossenschaft (SMG) in Zusammenarbeit mit der Identitas – der Betreiberin der TVD – eine Verbesserung der Standortverwaltung umgesetzt.

Seit dem 4. April werden in der TVD neu die Angaben zur Zuchtorganisation und zum Besitzer des Tieres (Stammbetrieb) geführt. Diese beiden neuen Angaben sind notwendig, damit einerseits das Tier der richtigen Zuchtorganisation zugewiesen wird und andererseits das Tier künftig in CapraNet, SheepOnline oder SMG-Net für den Stammbetrieb und somit den Besitzer ersichtlich bleibt, auch wenn es nicht mehr auf dem eigenen Betrieb steht.

Damit in Zukunft die richtigen Tiere beim richtigen Betrieb angezeigt werden, ist es unerlässlich, dass ab dem 4. April 2024 die Zuchtorganisations-Zugehörigkeit des Tieres und der Stammbetrieb von Ihnen korrekt auf der TVD gepflegt wird.

## **Wichtig für Mitgliedschaftsbetriebe**

- **Mit dem TVD-Release vom 4. April 2024 können Sie bei Geburts- und Zugangsmeldungen die Felder «Stammbetrieb» (=Besitzer) und «Zuchtorganisation» pflegen.** 
	- **Wenn Sie Ihren Betrieb bei einem Tier als «Stammbetrieb» eintragen, gelten Sie als Besitzer des Tieres.**
- **Im Menü «Änderung melden» können Sie die Tiere umschreiben, die bereits auf Ihrem Betrieb stehen.**
- **Bei «Abgangsmeldungen» können Sie angeben, ob Sie auch zukünftig als Besitzer des Tieres im CapraNet, SheepOnline oder SMG-Net eingetragen sein möchten (Bspw. bei der Alpung).**
- **Ab Juli 2024 wird diese Information für eine verbesserte Standortverwaltung der Zuchtverbände genutzt (CapraNet, SheepOnline oder SMG-Net).**
- **Die Mitarbeitenden der Zuchtorganisationen haben keine Möglichkeit, um in die Standortgeschichte des Tieres einzugreifen. Die Angaben müssen deshalb immer durch Sie selbst auf der TVD korrekt gepflegt und allenfalls korrigiert werden.**

# **Meldung bei der Geburt**

Bei der Geburtsmeldung können nur die aktiven Mitgliedschaften des Betriebes ausgewählt werden. Beim Stammbetrieb ist Ihre TVD-Nummer standardmässig vorbelegt. Sie als Geburtsbetrieb haben somit Ihr Tier sowohl in der öffentlich-rechtlichen Tierliste als auch im Tierbestand Stammbetrieb.

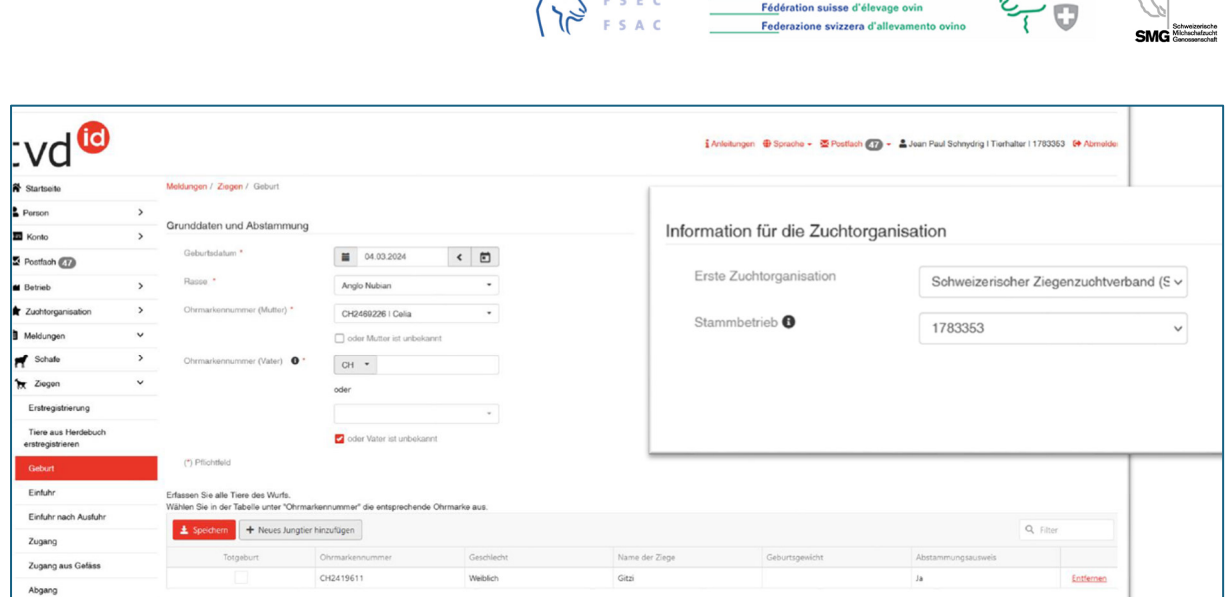

SZZV

 $5 - 2$ 

eizerischer Schafzuchtverband

Erfassen Sie keinen Stammbetrieb, wird der letzte Ganzjahresbetrieb der Mutter automatisch als Stammbetrieb gesetzt. Dies ist beispielsweise der Fall, wenn eine fremde, gesömmerte Ziege bei Ihnen auf der Alp wirft.

## **Zugangsmeldung**

Bei der Meldung eines Zugangs steht Ihnen ebenfalls die Angabe des Stammbetriebes und der Zuchtorganisation zur Verfügung. Auch hier müssen Sie die Zuchtorganisation auswählen, zu der das Tier zugehörig sein soll.

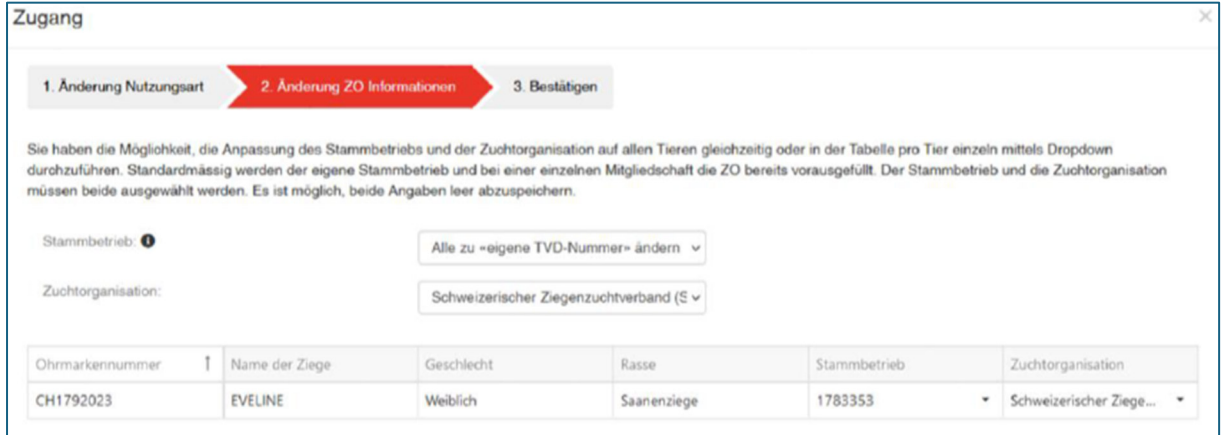

Das Feld «Stammbetrieb» ist standardmässig mit Ihrer TVD-Nummer vorbelegt. Wird diese ausgewählt, so gilt Ihr Betrieb als Besitzer des Tieres. Wird von Ihnen kein Stammbetrieb mitgegeben, bleibt der vorherige Betrieb Besitzer. Der Abgangsbetrieb behält sein Tier im Tierbestand Stammbetrieb.

#### **«Änderung melden»**

Damit Sie die Möglichkeit zur nachträglichen Korrektur haben, steht Ihnen neu das Menü «Änderung melden» zur Verfügung. Hier können Sie jederzeit bei den eigenen Tieren und bei Tieren, die zuletzt auf Ihrem Betrieb standen, den Stammbetrieb ändern.